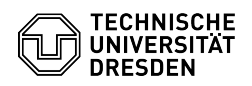

## How do I set up my VM for authenticated vulnerability scanning?

03.07.2024 14:17:24

## **FAQ-Artikel-Ausdruck**

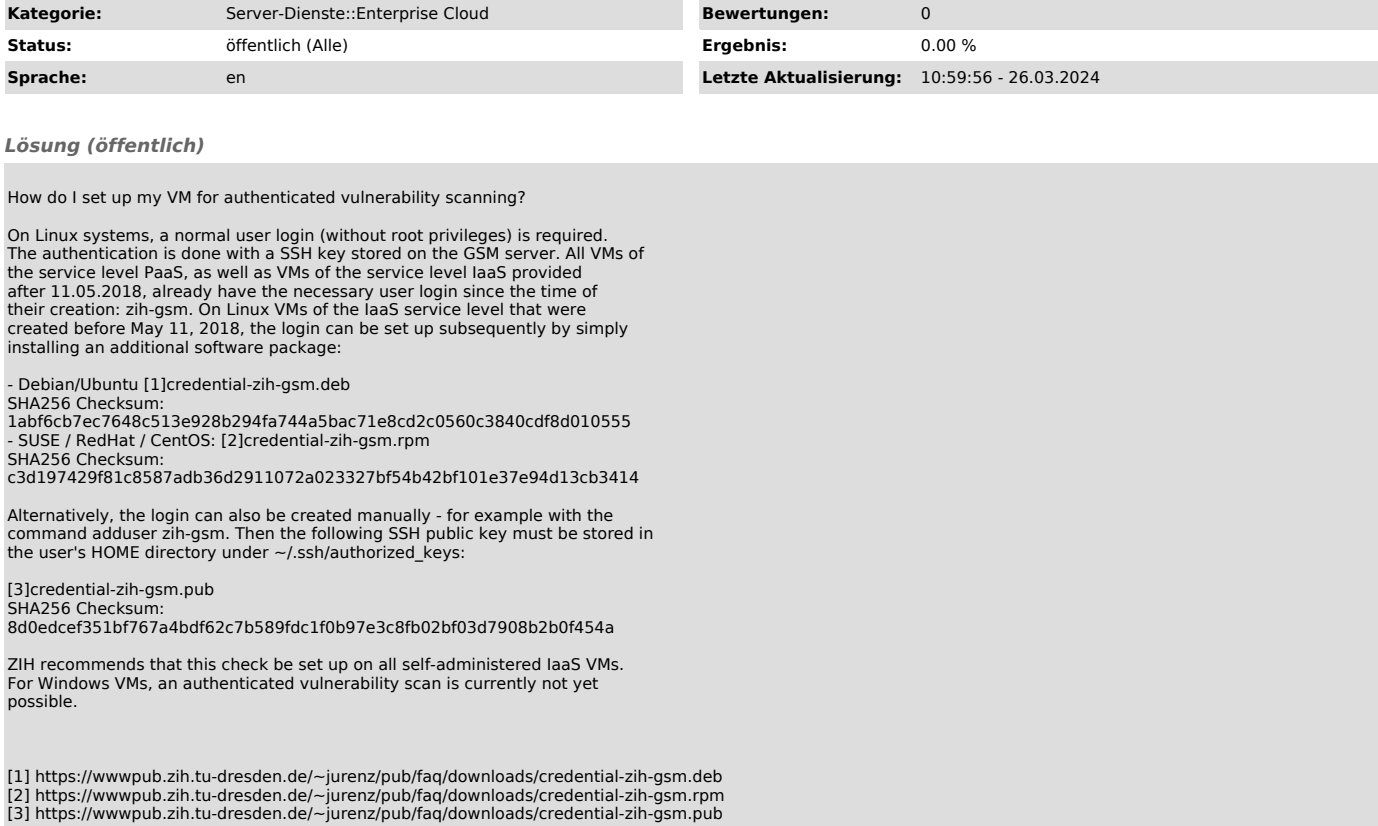